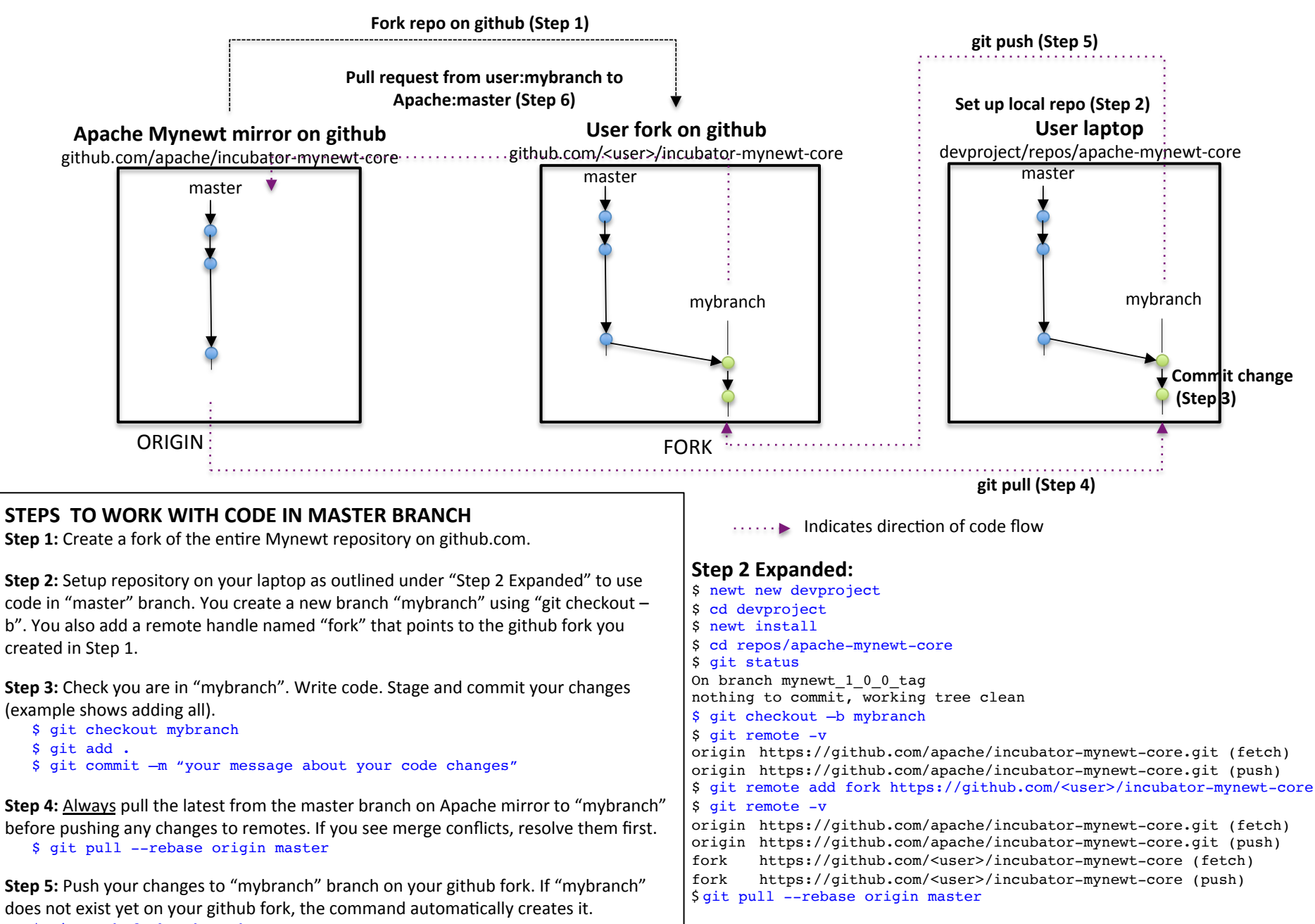

\$ git push fork mybranch

**Step 6:** Generate a pull request from "mybranch" in your fork to "master" in Mynewt.